御幸町図書館 大人の調べもの講座

## 新聞記事が簡単に検索できる!

## データベースを使ってみよう

## 1.本日、行うこと

- 新聞記事が検索できるデータベースを使って、目的の新聞記事をキーワードや日付から探 してみましょう。
- 図書館で用意した例題を検索いただく時間と、自由に検索いただく時間を設けてあります。
- 検索した記事を、印刷機で出力します。お一人様一記事、お持ち帰りいただけます。

## 2.新聞記事が検索できるデータベース

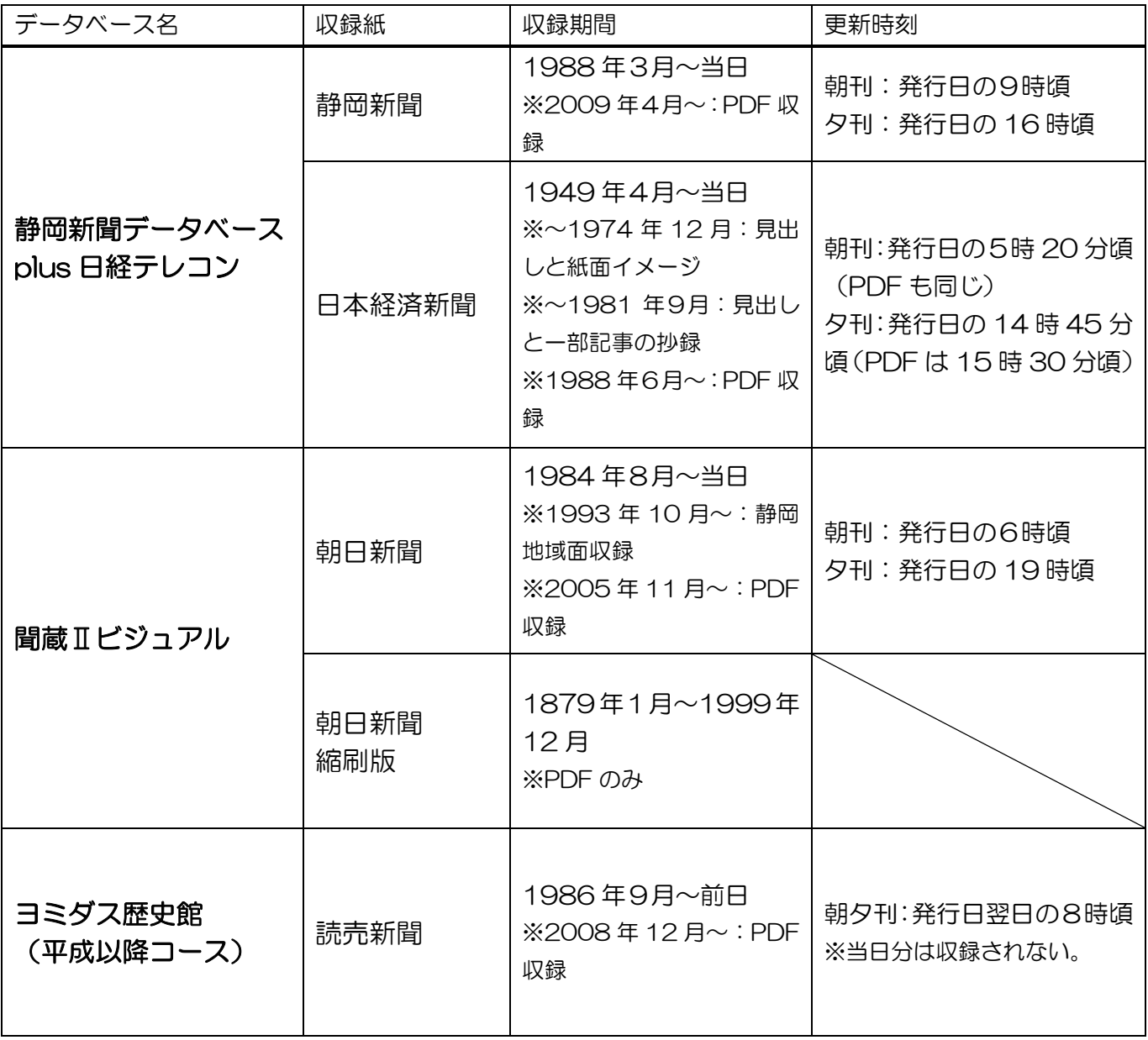

※静岡新聞データベース PLUS 日経テレコンは、日本経済新聞以外の日経各紙の記事も検索できます。 (収録期間はそれぞれ異なる)

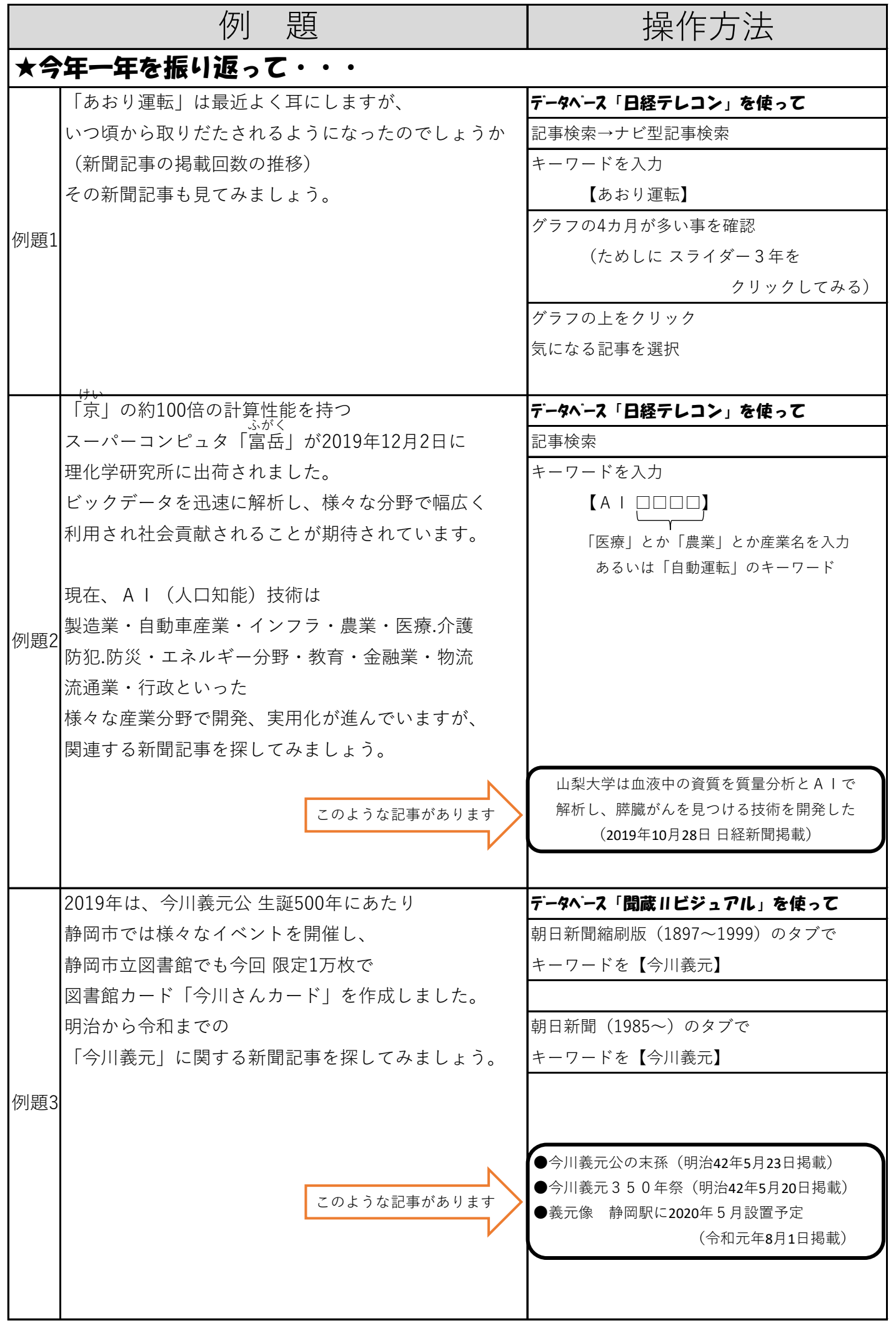

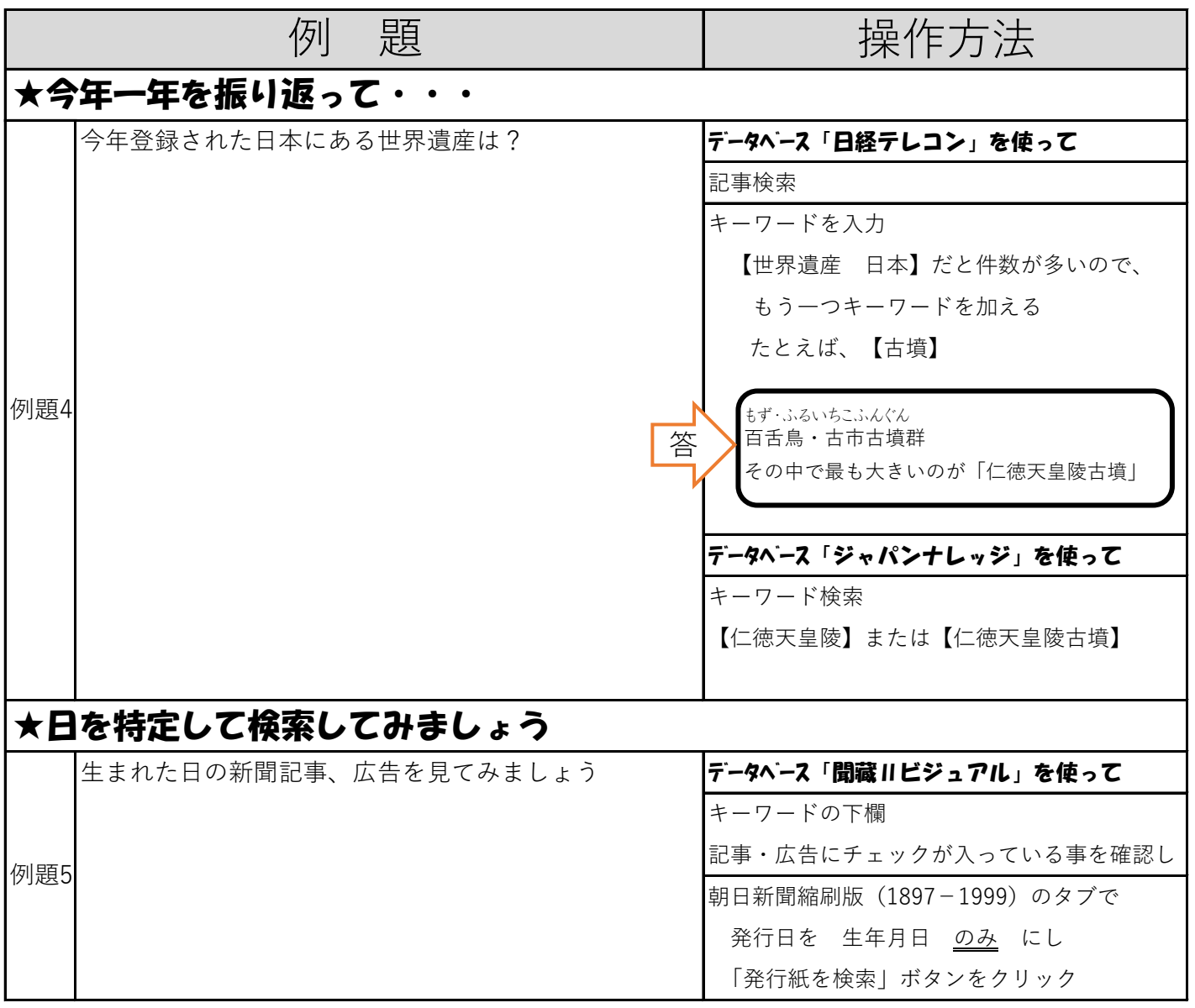